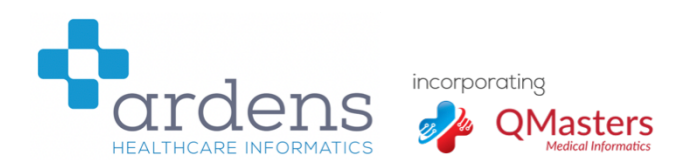

## **Searches to support new QOF criteria for 2019-20**

Ardens-QMasters have created some searches to help you to identify patients who are not reaching the new QOF targets. These are available to download below.

The searches look and feel like QOF searches. Each folder has a 'Denominator' folder and has the indicator searches. See the example of CHD below.

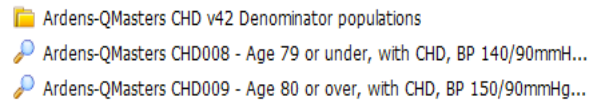

The folder 'Ardens-QMasters CHD v42 Denominator populations' contains the denominator searches which define the eligible patients. The ones to look at, though, are the 2 searches in the main folder – in this case, 'QMasters-Ardens CHD008' and QMasters-Ardens CHD009'. They look for patients meeting the new QOF criteria for requirements CHD008 and CHD009.

To run these searches, click on the top folder and choose 'Run' from the ribbon (or right click and choose 'Run').

You can run these searches at today's date – this will give you the equivalent of 'How am I driving'. To do this, just choose 'Yes' in the box:

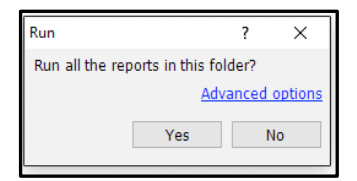

You can also run the searches to give you the equivalent to the 'End of QMAS year' report. To do this, click on the 'Advanced Options' link and then set the date in the box to be 31<sup>st</sup> March 2020:

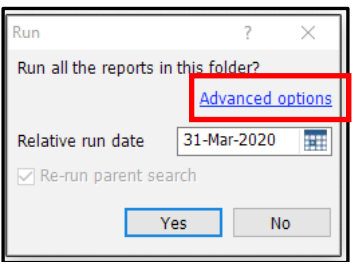

Once run, the searches can be used in the same way as GP Contract-QOF searches.

'Patients Included' are the patients who meet the criteria, 'Patients excluded' are patients who do not meet the criteria and who therefore still require work for QOF.

## **If you require any further assistance on the process above, please contact Ardens-QMasters support on: ardens.emis@nhs.net**

## **Important information**

The templates, alerts and searches that comprise the Toolset are intended to help clinicians by presenting relevant information in an accessible manner. They are not intended to replace the clinical judgement of an independent clinical practitioner in the care of individual patients.

Each of our resources goes through a rigorous clinical safety assessment and is carefully tested before being made available for use.

However, it is also the responsibility of the end user to ensure that they make their own assessment of the clinical risks of using any software in practice.

Please note also that we cannot accept responsibility for any of our tools which are modified locally. We would recommend that if you wish to edit a resource for local use, you should copy it into your own folder before you edit the copy and deactivate the original. This will prevent our updates overwriting your changes.